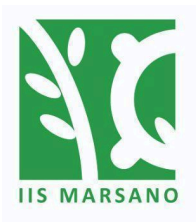

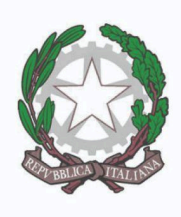

via alla scuola di Agricoltura 9, 16167 Genova | tel. 010 3726193 mail: geis012004@istruzione.it | web: www.iismarsano.edu.it

## Genova, Prot. vedasi segnatura

Circolare n° 127

ISTITUTO DI ISTRUZIONE SUPERIORE - "BERNARDO MARSANO"-GENOVA Prot. 0001148 del 15/03/2024 VII (Uscita)

> Alle studentesse e agli studenti Ai genitori/tutori/esercitanti la responsabilità genitoriale Al personale docente delle classi quinte Ai/alle docenti tutor/orientatore Alla bacheca del Registro Elettronico al Sito web Al DSGA

## **Oggetto: Indicazioni operative curriculum dello studente**

Si comunica che le Linee guida per l'orientamento, adottate con il D.M. 22 dicembre 2022, n. 328, hanno introdotto a partire dal corrente anno scolastico l'E-Portfolio quale strumento di supporto all'orientamento, che è messo a disposizione degli studenti all'interno della Piattaforma "Unica". Di conseguenza, a partire da quest'anno scolastico risultano modificate le modalità di predisposizione da parte degli studenti e di rilascio del Curriculum dello studente, un documento di riferimento importante per l'Esame di Stato e per l'orientamento, che è allegato al diploma ai sensi del D.lgs. n. 62/2017 e deve essere rilasciato ai candidati sia interni sia esterni.

All'interno dell'E-Portfolio, i candidati all'esame di Stato possono visualizzare nella sezione "Percorso di studi" e "Sviluppo delle competenze" le informazioni che andranno a confluire rispettivamente nella parte prima e seconda (relativamente alle certificazioni conseguite caricate dalla scuola) del Curriculum. Le informazioni sulle certificazioni conseguite e soprattutto quelle sulle eventuali attività svolte in ambito extrascolastico inserite nella sezione "Sviluppo delle competenze" vanno a confluire nella parte terza del Curriculum. Si suggerisce di mettere in evidenza le esperienze più significative, con particolare attenzione a quelle che possono essere valorizzate nello svolgimento del colloquio.

L'aggiornamento nell'E-Portfolio delle informazioni che confluiscono nel Curriculum è possibile fino al consolidamento pre-esame da parte della segreteria.

COD.FISC, 80044030106 - CCP, 14335160

Succursali in Val Bisagno: via S. Allende, 41 + via di Creto, 62 (azienda agraria) | Sede Associata ad Arenzano: via Cesare Festa, 11 Sedi Associate in Val Fontanabuona: San Colombano Certenoli - Calvari (indirizzo enogastronomico)

I candidati esterni procedono con l'inserimento delle informazioni nella sezione "Percorso di studi" e "Sviluppo delle competenze" dell'E-Portfolio prima di sostenere l'esame preliminare; il loro Curriculum verrà consolidato dalle segreterie solo in caso di ammissione all'esame. Per accedere all'E-Portfolio è sufficiente che, successivamente al caricamento su SIDI delle informazioni relative ai suddetti studenti da parte delle segreterie scolastiche, i candidati esterni accedano a UNICA mediante un sistema di identità digitale (SPIO, CIE, CNS, elDAS).

> La Dirigente Scolastica Maria Orestina Onofri *(Documento informatico firmato digitalmente ai sensi dell'art. 21 del D. Lgs. 82/2005 e s.m.i.)*